Dieses Modul behandelt die wesentlichen Kenntnisse und Fertigkeiten, die bei der Nutzung von Computern und Geräten, bei der Verwaltung von Dateien und Anwendungen, beim Umgang mit Online-Information, Online-Kommunikation und Online-Sicherheit erforderlich sind.

#### Modulziele

- ` Die Kandidatinnen und Kandidaten können
- ` Grundlegende Konzepte in Bezug auf Hardware und Software verstehen, sowie wichtige Aktivitäten ausführen,
- ` Dateien, Ordner und Programme verwalten und Daten speichern,
- ` Computer-Netzwerk-Konzepte verstehen und eine Verbindung mit einem Netzwerk herstellen,
- ` gezielt Online-Informationen suchen und verwalten, sowie Browser-Einstellungen vornehmen,
- ` Überlegungen zum effektiven Einsatz gemeinsamer Kommunikationsmittel verstehen,
- ` E-Mails senden, empfangen und verwalten sowie einen Kalender verwenden,
- ` potenzielle Bedrohungen und Möglichkeiten zum Schutz von Computern, Geräten und Daten verstehen,
- ` Überlegungen zu Sicherheit, Wohlbefinden, Zugänglichkeit und Umwelt berücksichtigen.

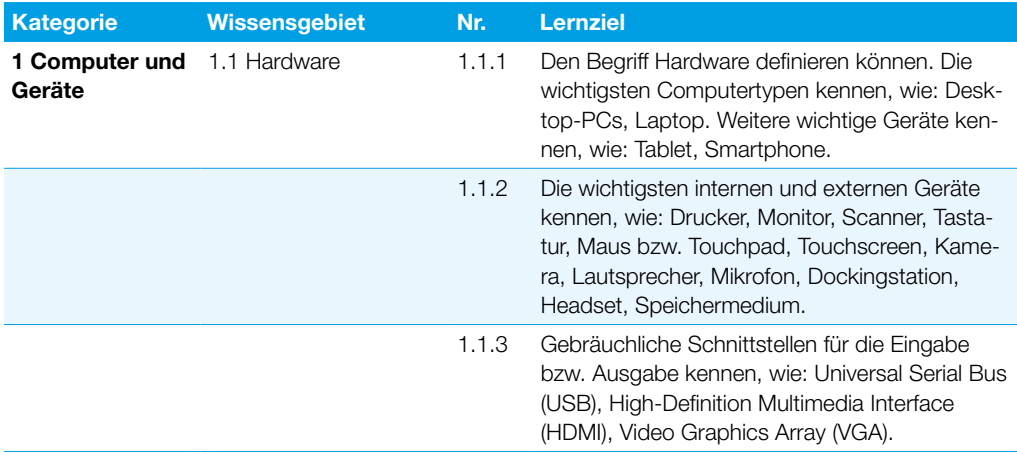

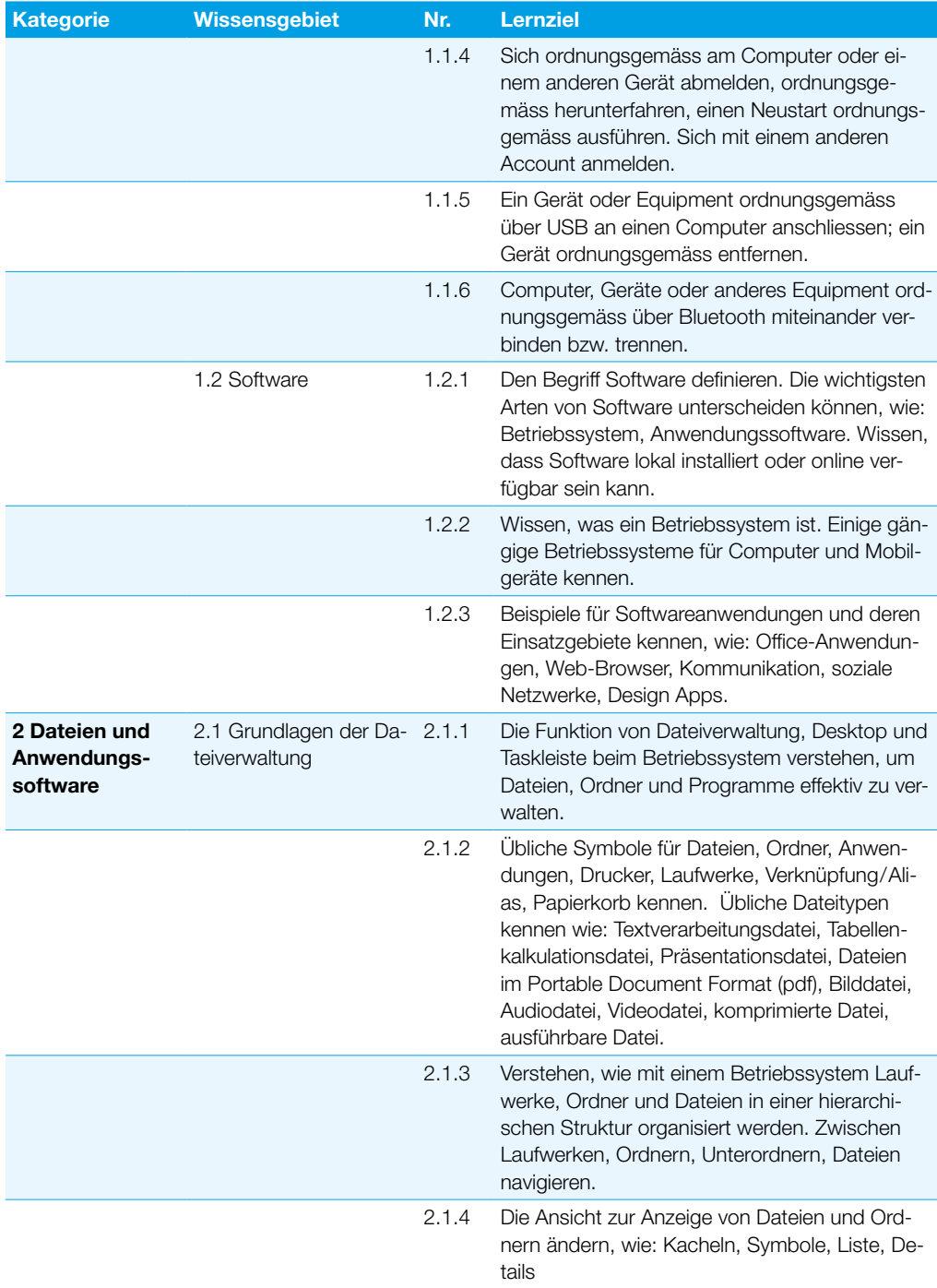

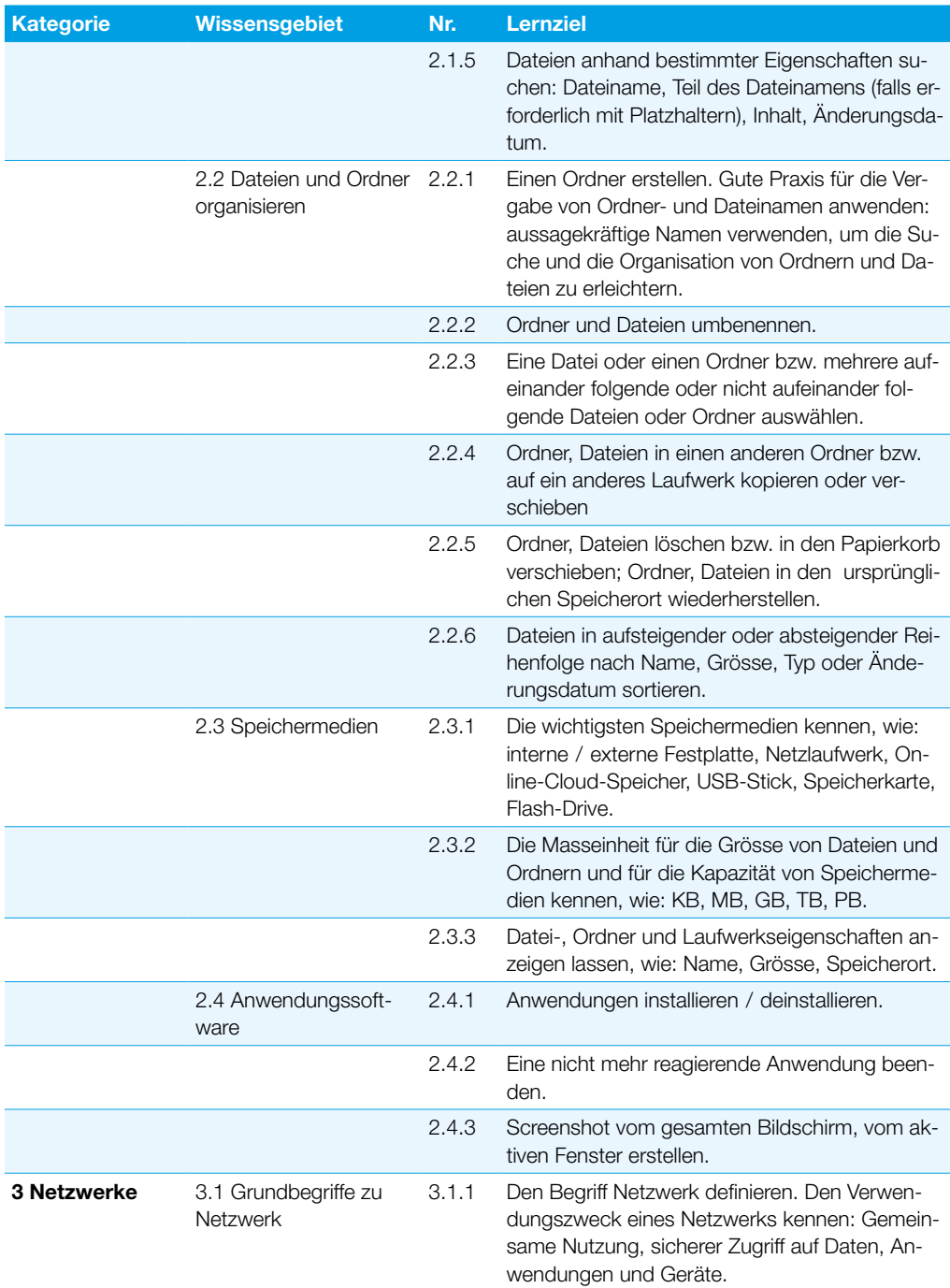

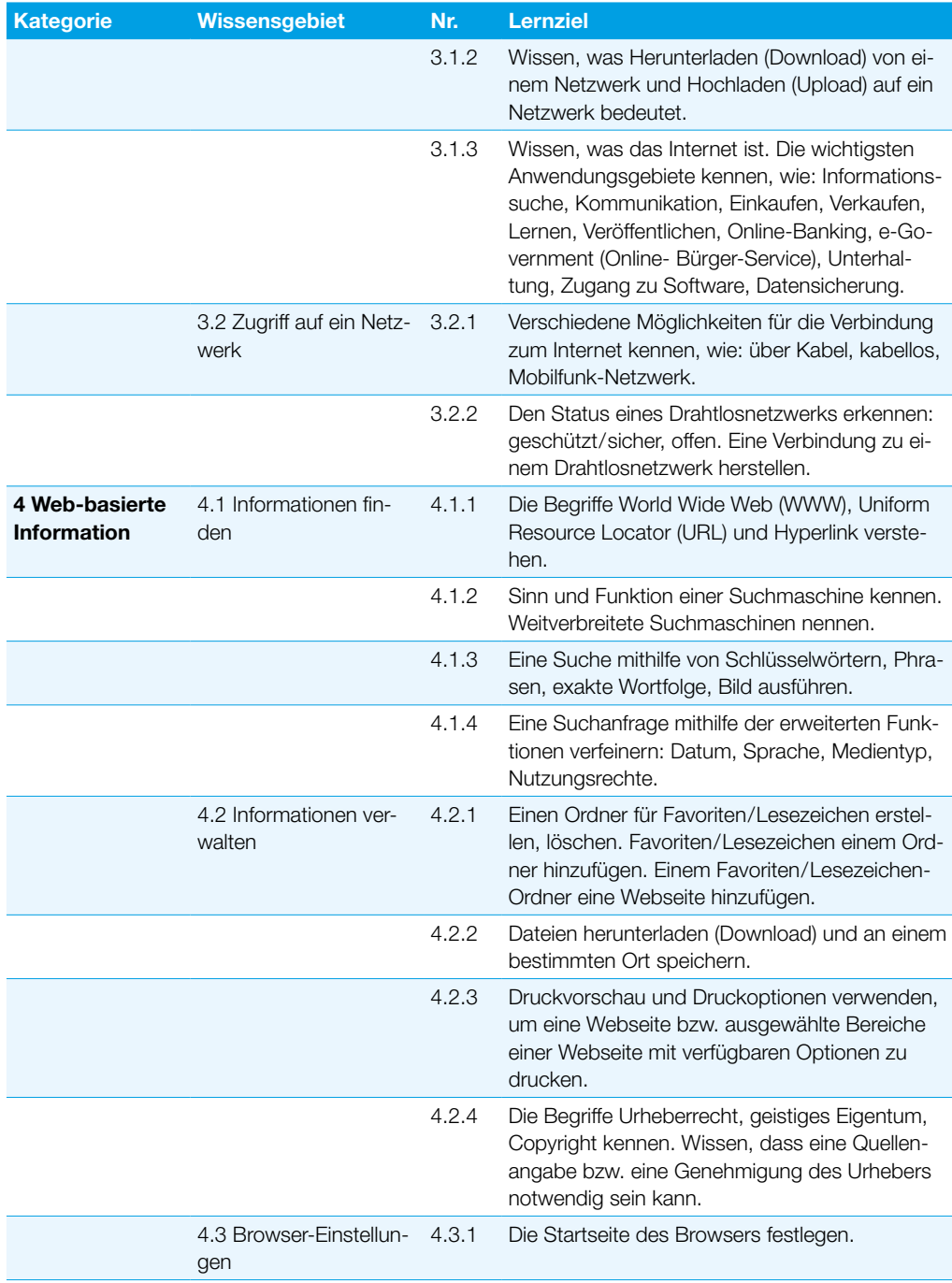

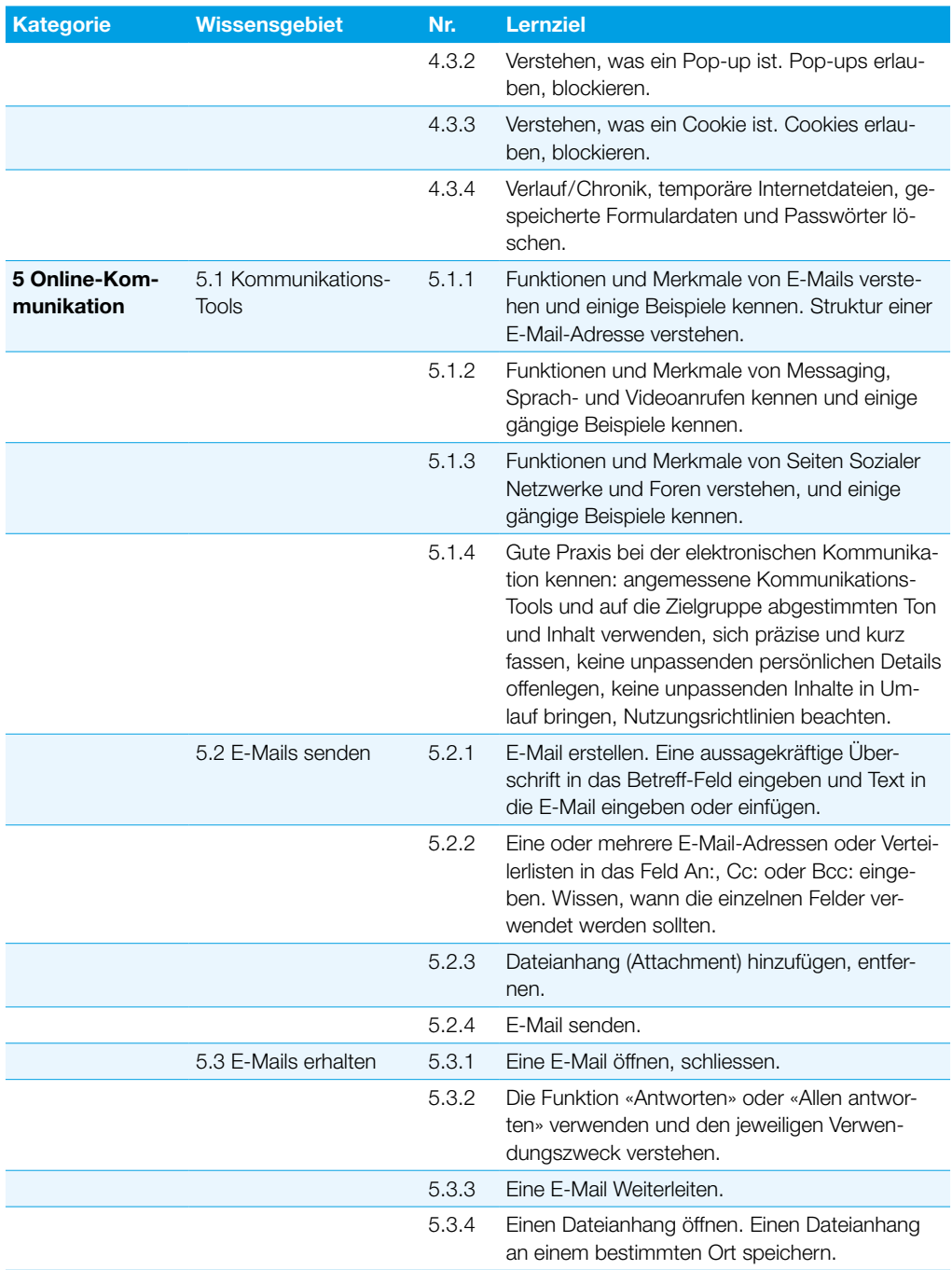

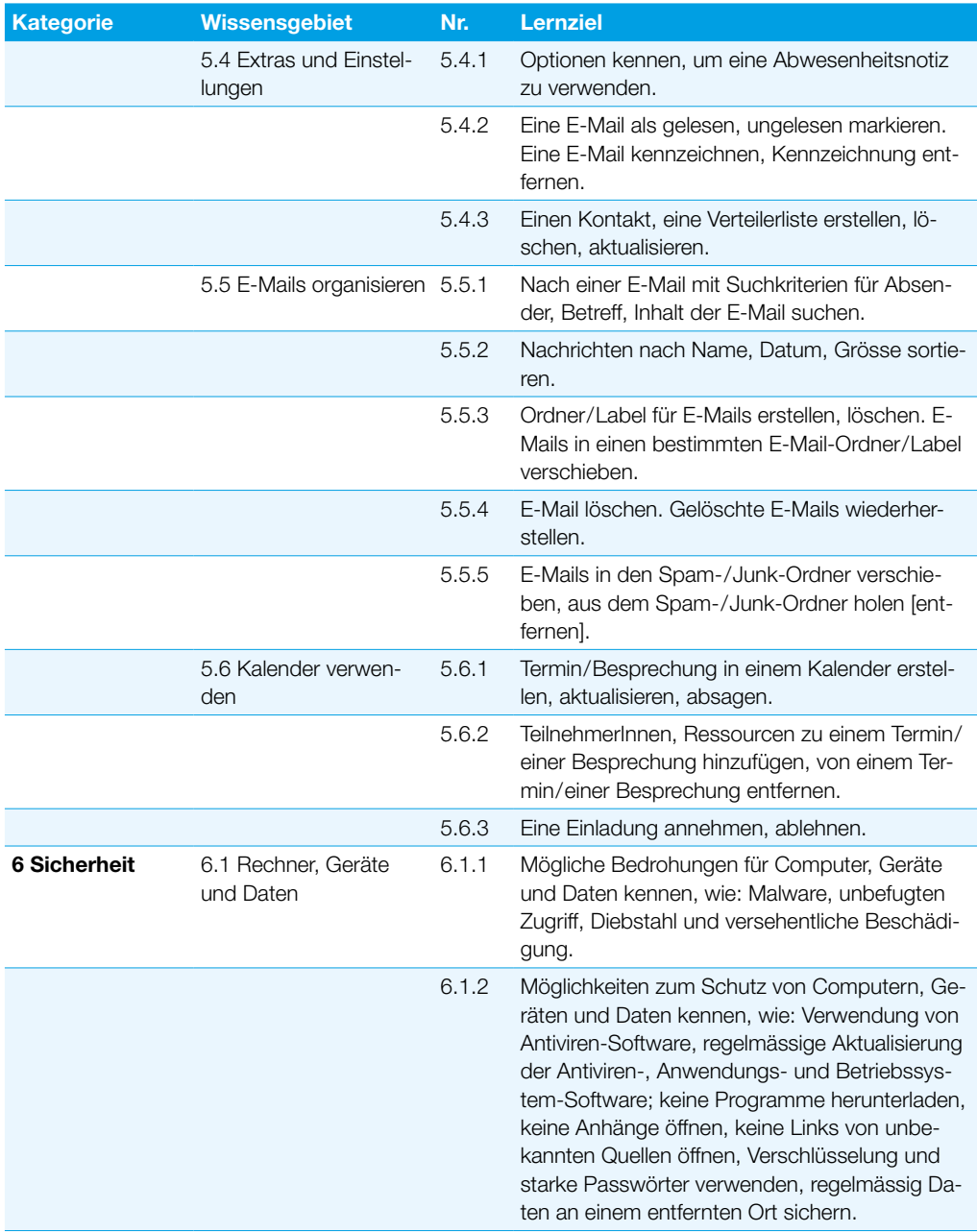

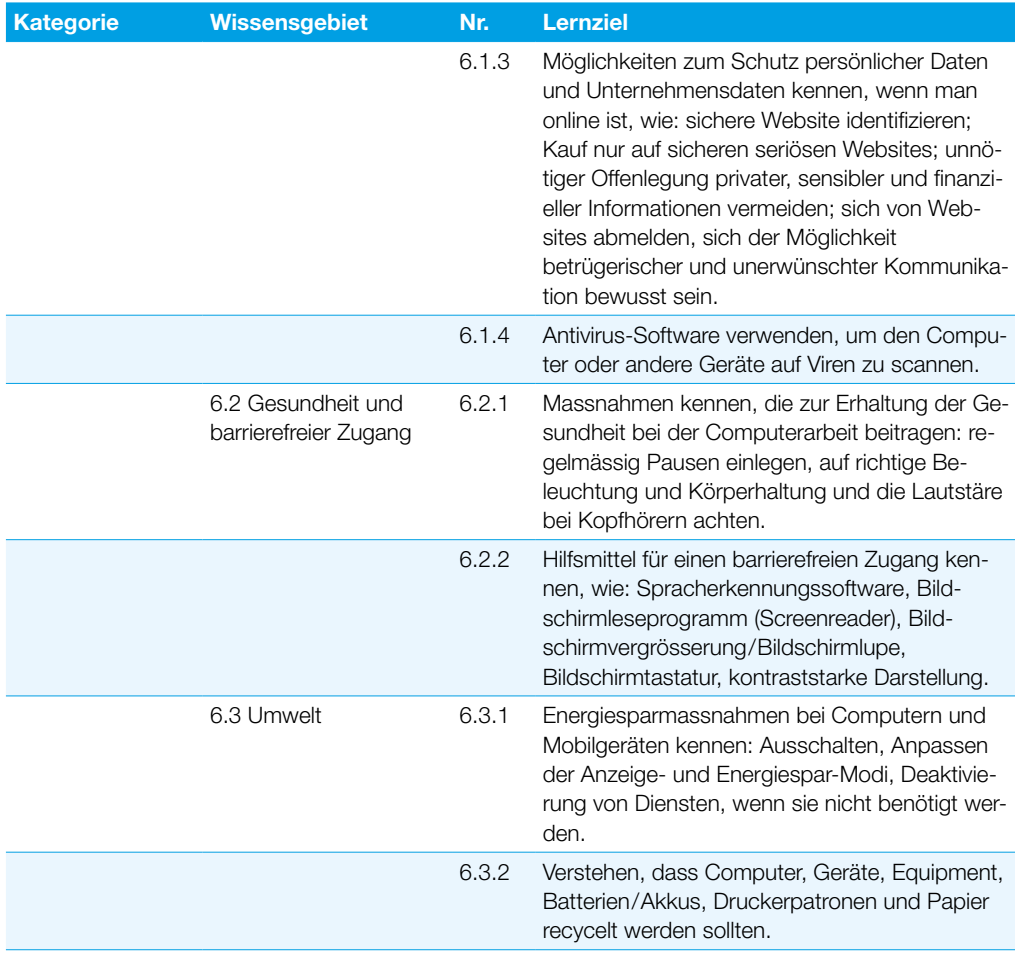